# UNIVERSIDAD AUTONOMA METROPOLITANA

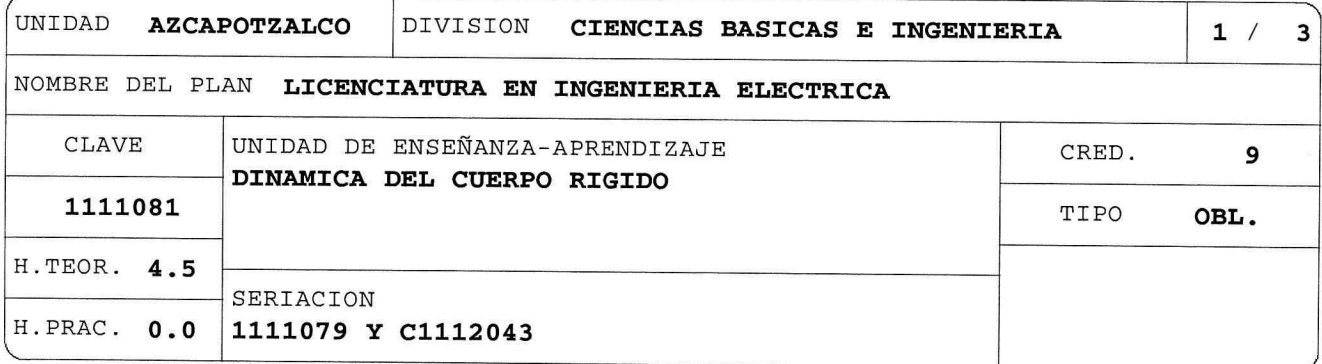

### OBJETIVO(S):

Generales:

Al final de la UEA el alumno será capaz de:

- Describir la dinámica de los cuerpos y de sistemas oscilantes mediante las leyes del movimiento o los conceptos de trabajo y energía.
- Resolver problemas de la dinámica de  $_{\text{los}}$ cuerpos y de sistemas oscilantes.

## CONTENIDO SINTETICO:

- 1. Dinámica del cuerpo rígido.
- 2. Trabajo y energía.
- 3. Oscilaciones.

## MODALIDADES DE CONDUCCION DEL PROCESO DE ENSEÑANZA-APRENDIZAJE:

Clase teórica con exposición y solución de problemas por parte del profesor y del alumno con apoyo audiovisual y de computación.

A consideración del profesor podrá incorporar actividades de índole práctica. Esta UEA también podrá cursarse en la modalidad SAI. Tareas con carácter departamental recomendadas por el respectivo grupo temático.

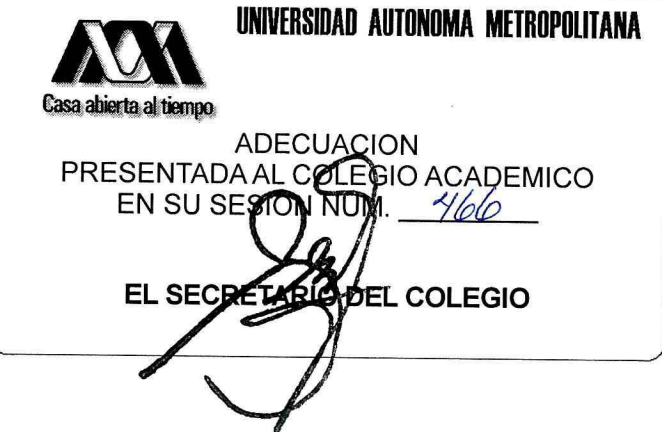

NOMBRE DEL PLAN LICENCIATURA EN INGENIERIA ELECTRICA

CLAVE 1111081

DINAMICA DEL CUERPO RIGIDO

#### MODALIDADES DE EVALUACION:

Evaluación Global:

Los criterios para la evaluación y las fechas se darán a conocer a los alumnos al inicio del trimestre.

Tres evaluaciones periódicas o una evaluación terminal, consistentes en la resolución por escrito de problemas o preguntas conceptuales (de 70% al 100% de la calificación final).

El alumno acreditará la UEA si aprueba las tres evaluaciones periódicas o la evaluación terminal.

En caso de que el alumno no haya acreditado una evaluación periódica, la evaluación terminal sólo abarcará la parte correspondiente a la misma.

En caso de que el alumno no haya aprobado dos o tres evaluaciones periódicas, la evaluación terminal abarcará la totalidad del curso.

Primera evaluación periódica (Unidad 1), segunda evaluación periódica (Unidad 2), tercera evaluación periódica (Unidad 3).

Para completar el porcentaje restante de la calificación, el profesor podrá solicitar la elaboración de tareas, presentaciones orales, ensayos u otras formas de evaluación.

Evaluación de Recuperación.

La UEA podrá acreditarse mediante una evaluación de recuperación consistente en la resolución por escrito de problemas y preguntas conceptuales. No requiere inscripción previa.

## BIBLIOGRAFIA NECESARIA O RECOMENDABLE:

Necesaria:

1. F. W. Sears, M:W: Zemanski , Young H. D., Freedman R. A., "Física Universitaria", volumen  $1,$ undécima edición, editorial Pearson-Addison-Wesley 2005.

Recomendable:

- 1. Pérez Ricardez A, Bastién Montoya G. M., De la Portilla Maldonado C., Rodriguez Soria, "Dinámica. Estrategia para la solución de problemas", editorial Jit Prees, 2005.
- 2. García Cruz L. M., Navarrete González T. D., Rocha Martínez J. A., "Fuerza y Equilibrio", Innovación Editorial Lagares de México S.A. de C.V., 2003.

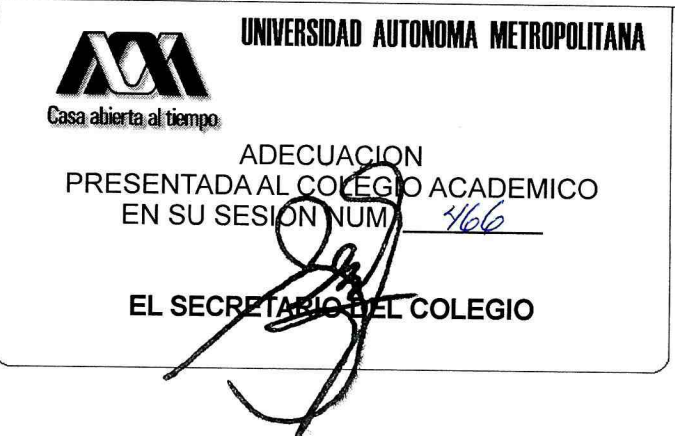

 $2/3$ 

NOMBRE DEL PLAN LICENCIATURA EN INGENIERIA ELECTRICA

CLAVE 1111081

DINAMICA DEL CUERPO RIGIDO

- 3. Tipler P. A., "Física para la Ciencia y Tecnología", volumen 1, cuarta edición, editorial Reverté, 2003.
- 4. Serway R. A., Jewett J. W., "Física I", tercera edición, editorial Thomson, 2004.
- 5. Resnick R., Halliday D., Krane K., "Física", volumen 1, quinta edición, editorial CECSA, 2004.

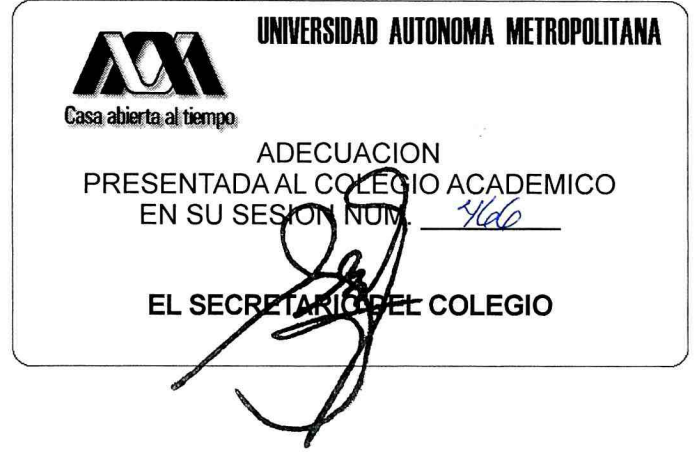

 $3/3$